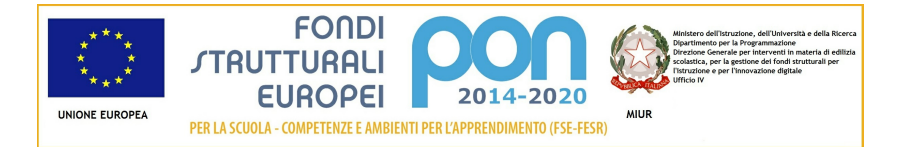

## Candidatura N. 2883 1 - 9035 del 13/07/2015 - FESR - realizzazione/ampliamento rete LanWLan

### Sezione: Anagrafica scuola

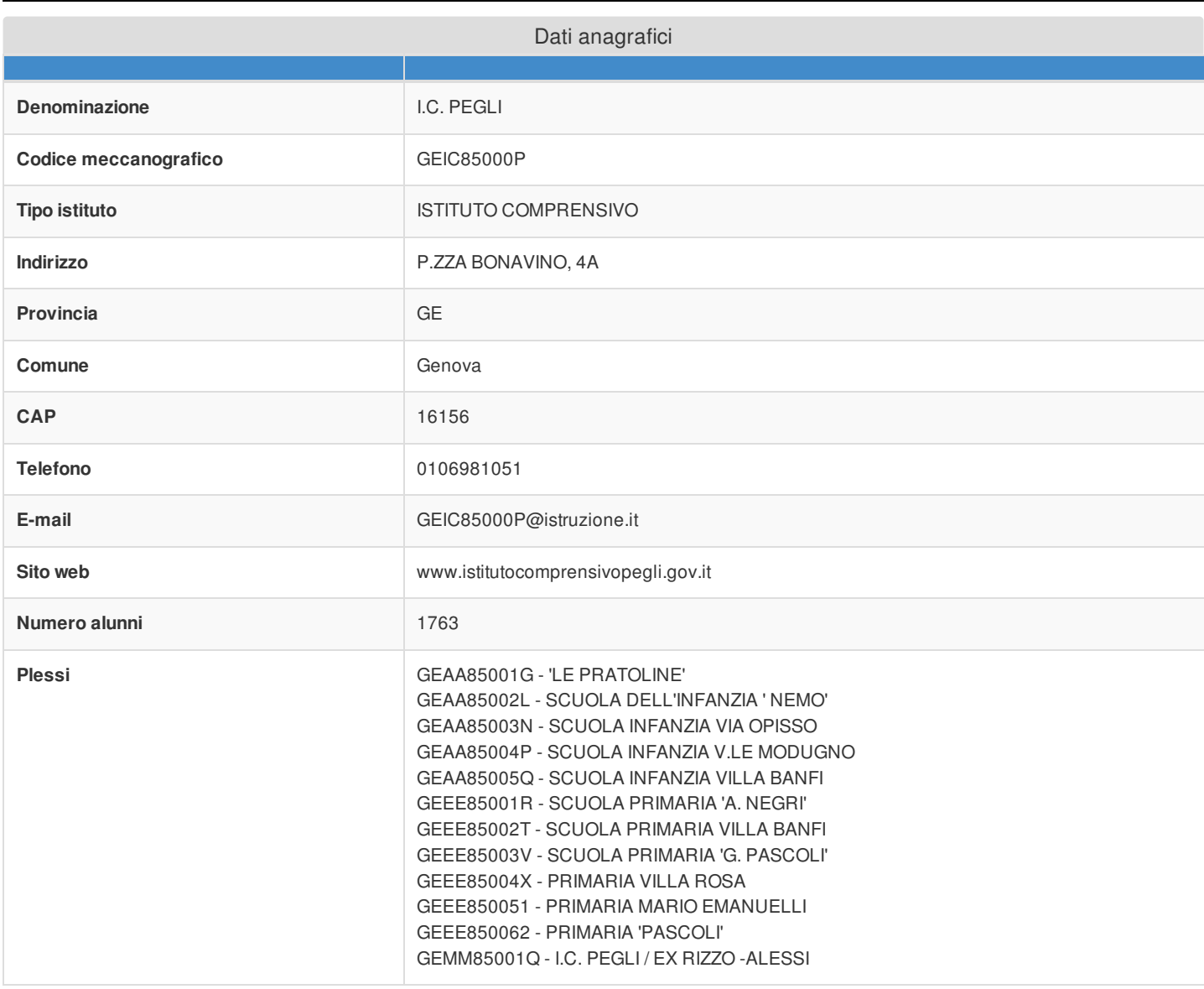

### Sezione: Rilevazioni dati sulla scuola

### Rilevazione dotazioni di servizi online disponibili

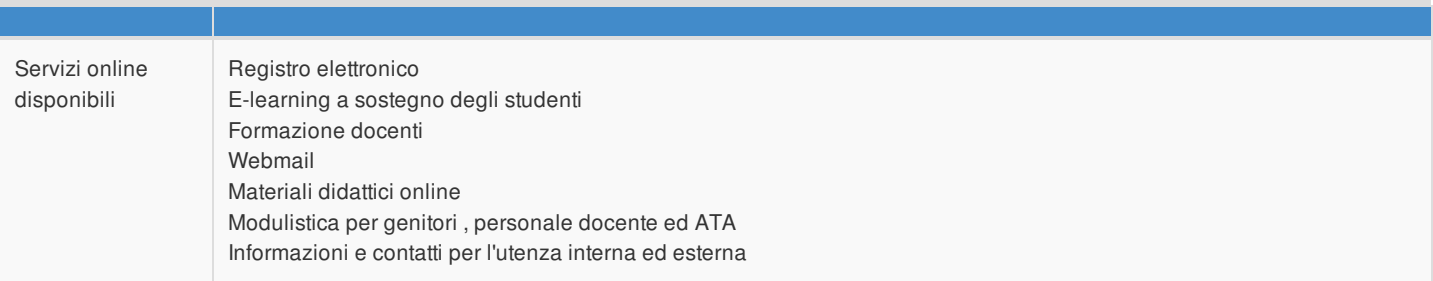

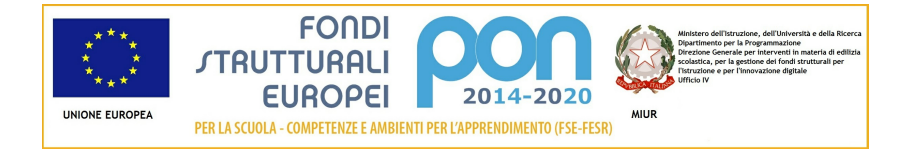

#### Rilevazione eventuale dotazione di connettività

La scuola non è dotata di connettività in ingresso di almeno 30Mb

#### Rilevazione stato connessione

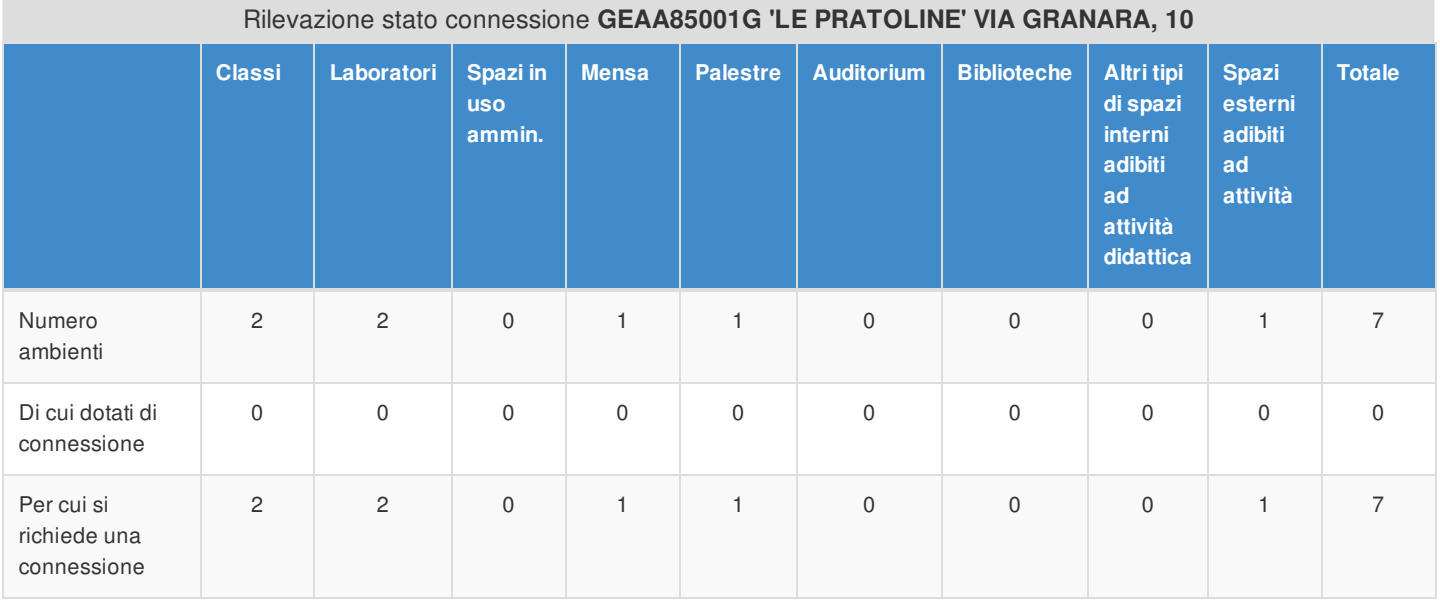

#### Rilevazione stato connessione **GEAA85002L SCUOLA DELL'INFANZIA ' NEMO' VIA CIALLI, 9**

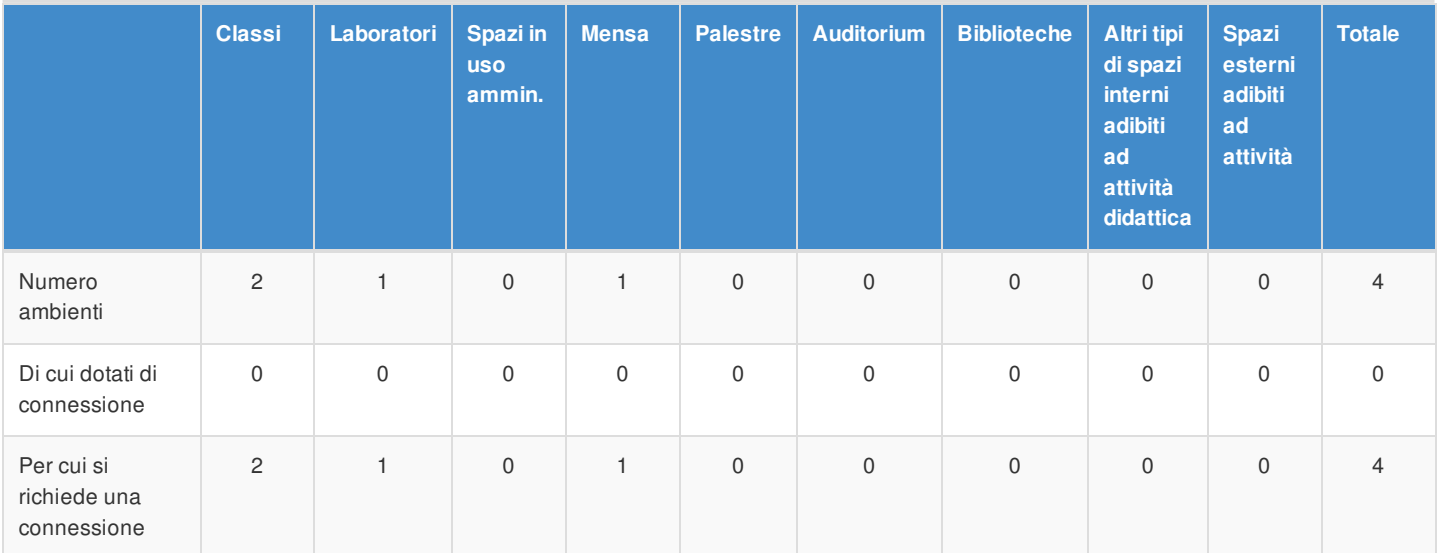

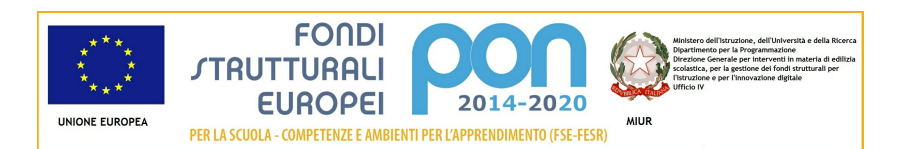

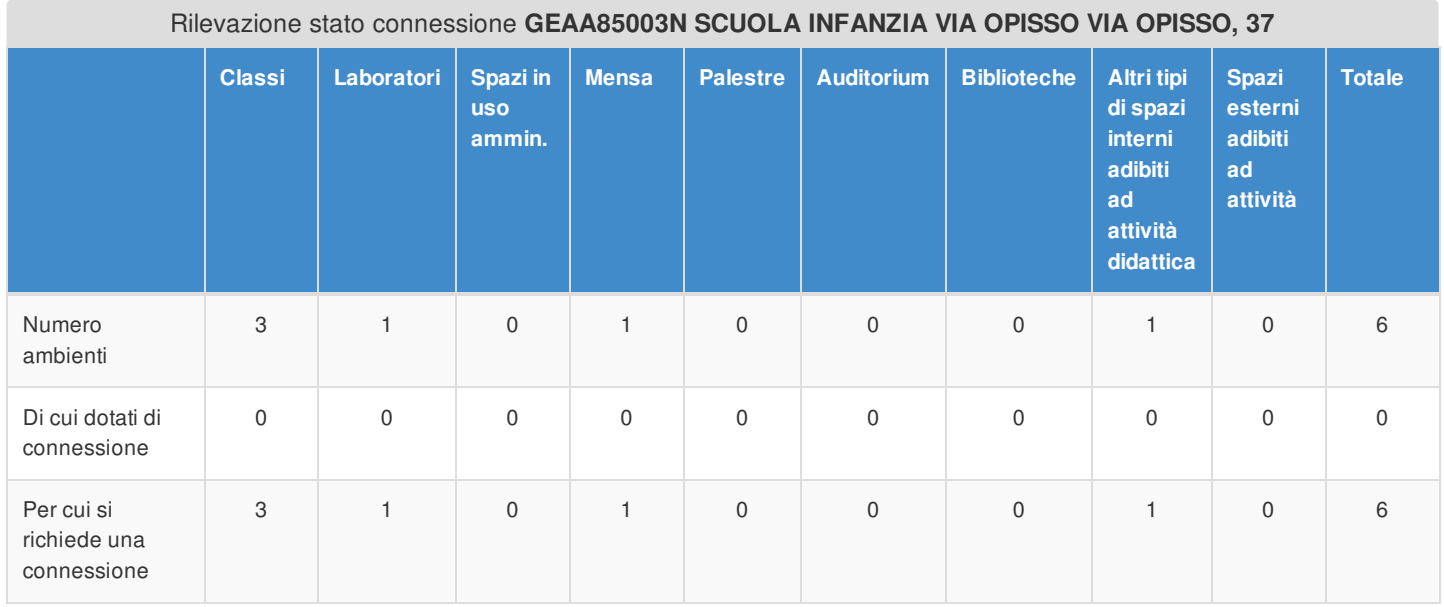

#### Rilevazione stato connessione **GEAA85004P SCUOLA INFANZIA V.LE MODUGNO V.LE MODUGNO, 20**

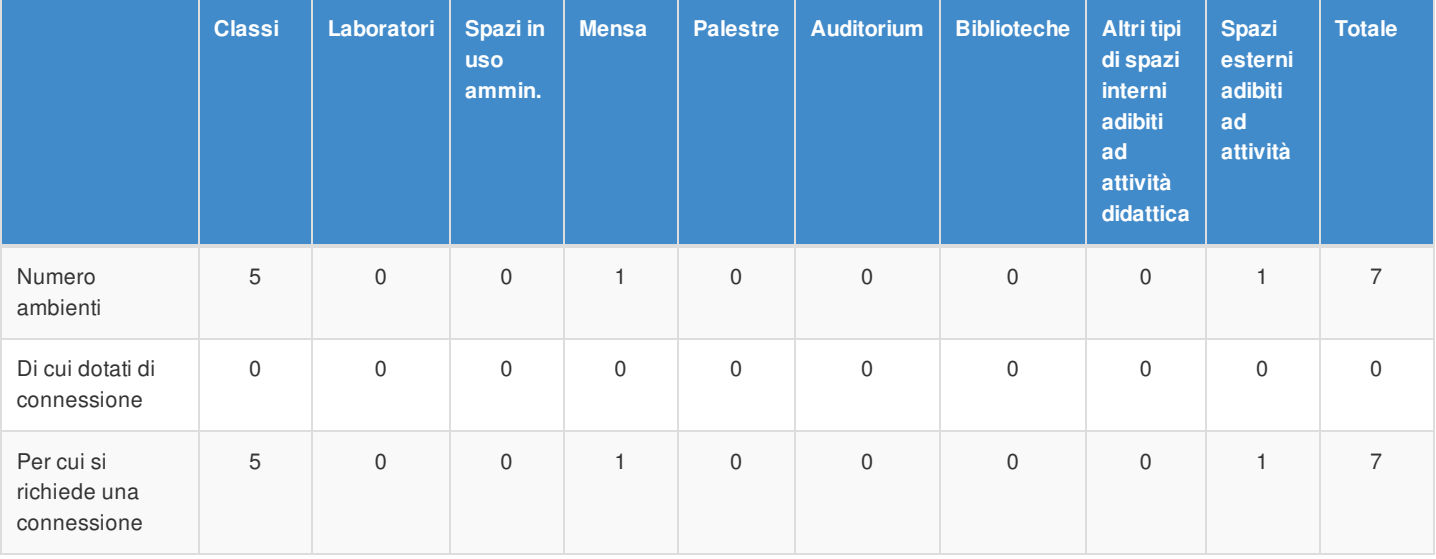

#### Rilevazione stato connessione **GEAA85005Q SCUOLA INFANZIA VILLA BANFI VIA PEGLI, 39**

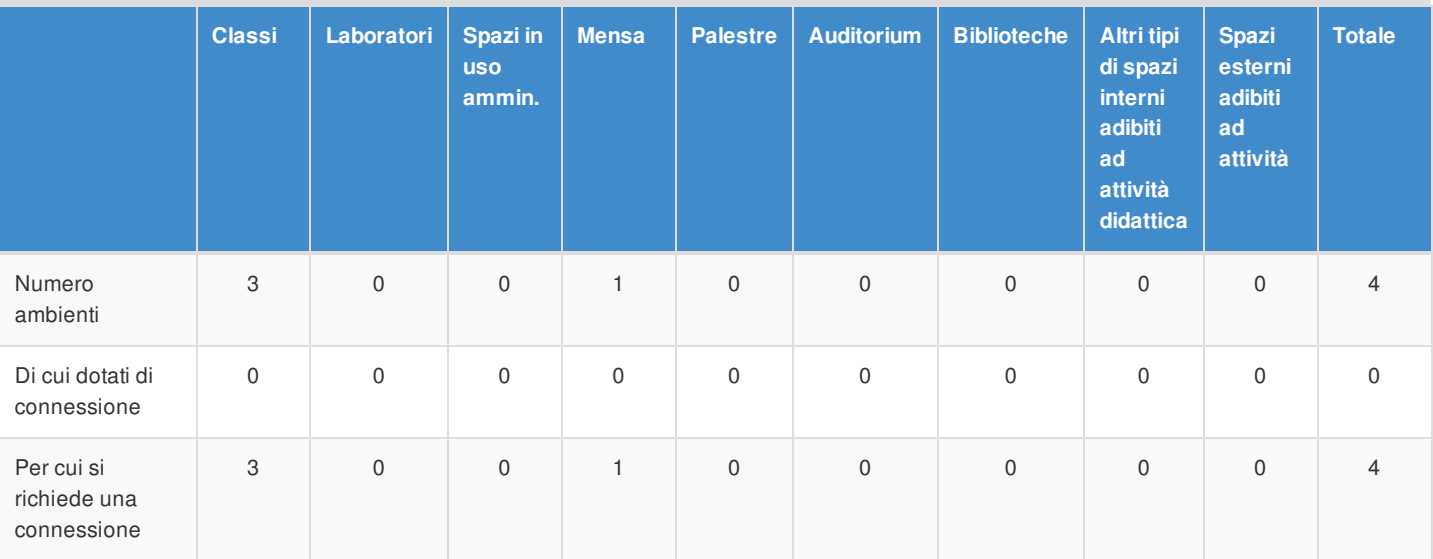

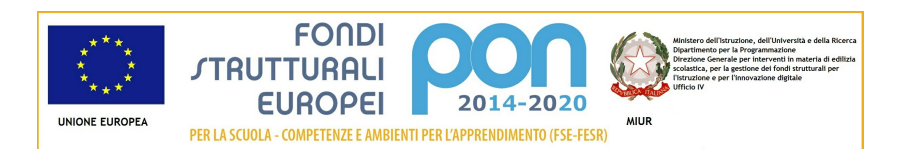

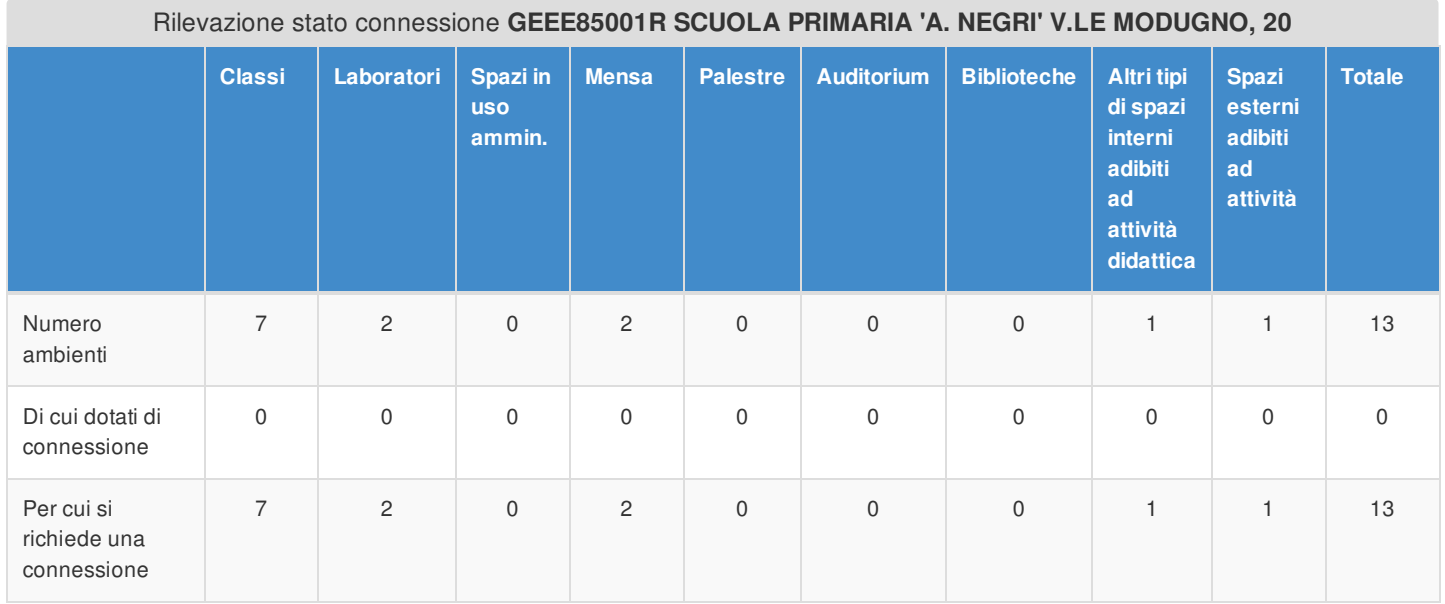

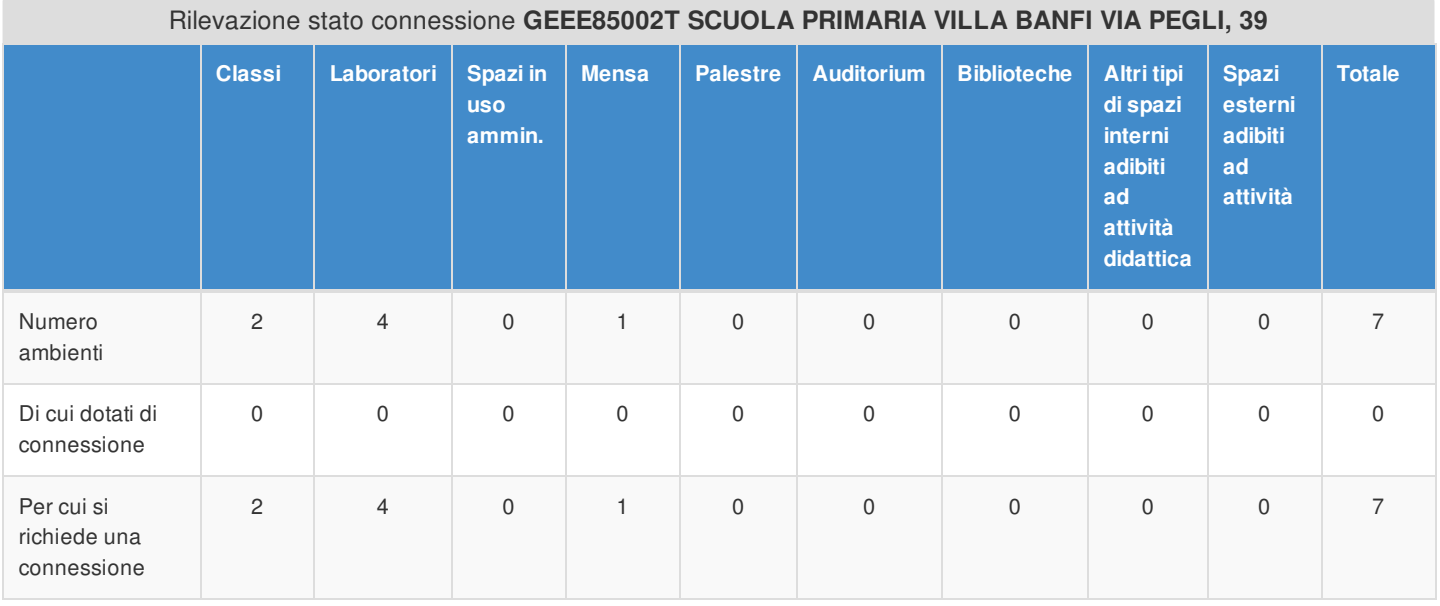

### Rilevazione stato connessione **GEEE85003V SCUOLA PRIMARIA 'G. PASCOLI' VIA OPISSO, 37**

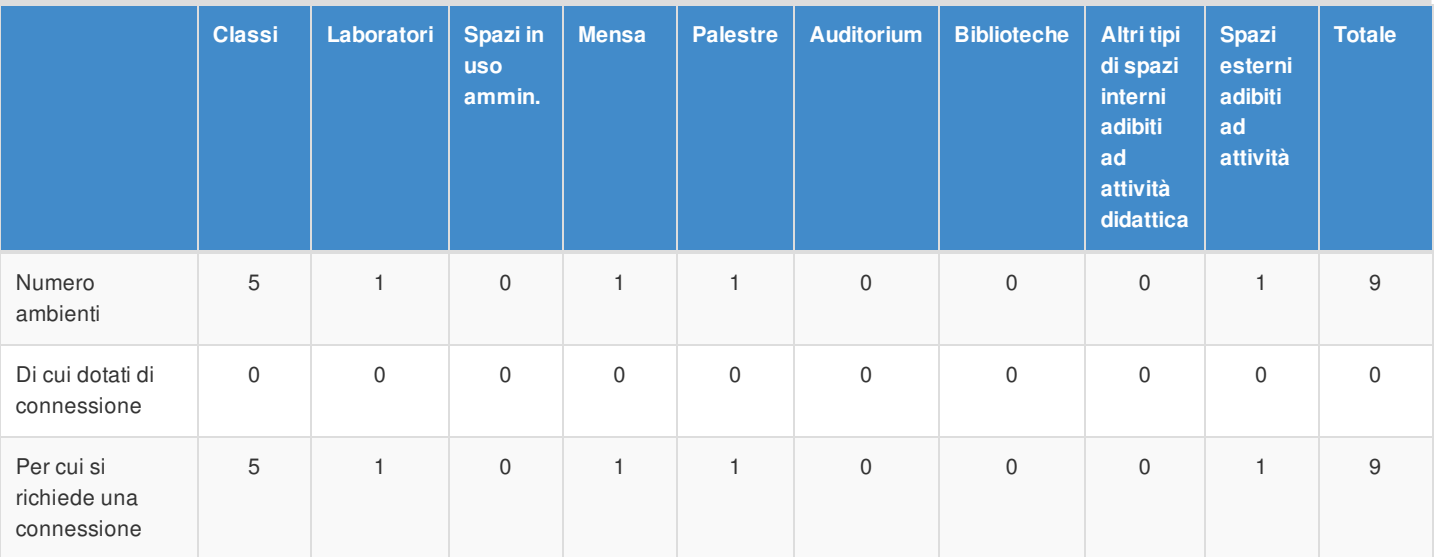

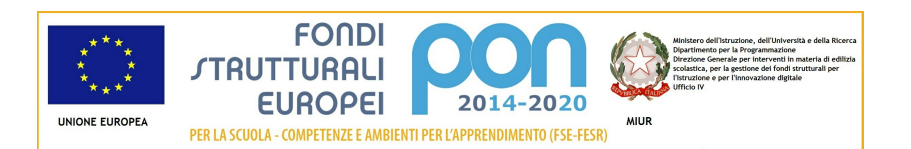

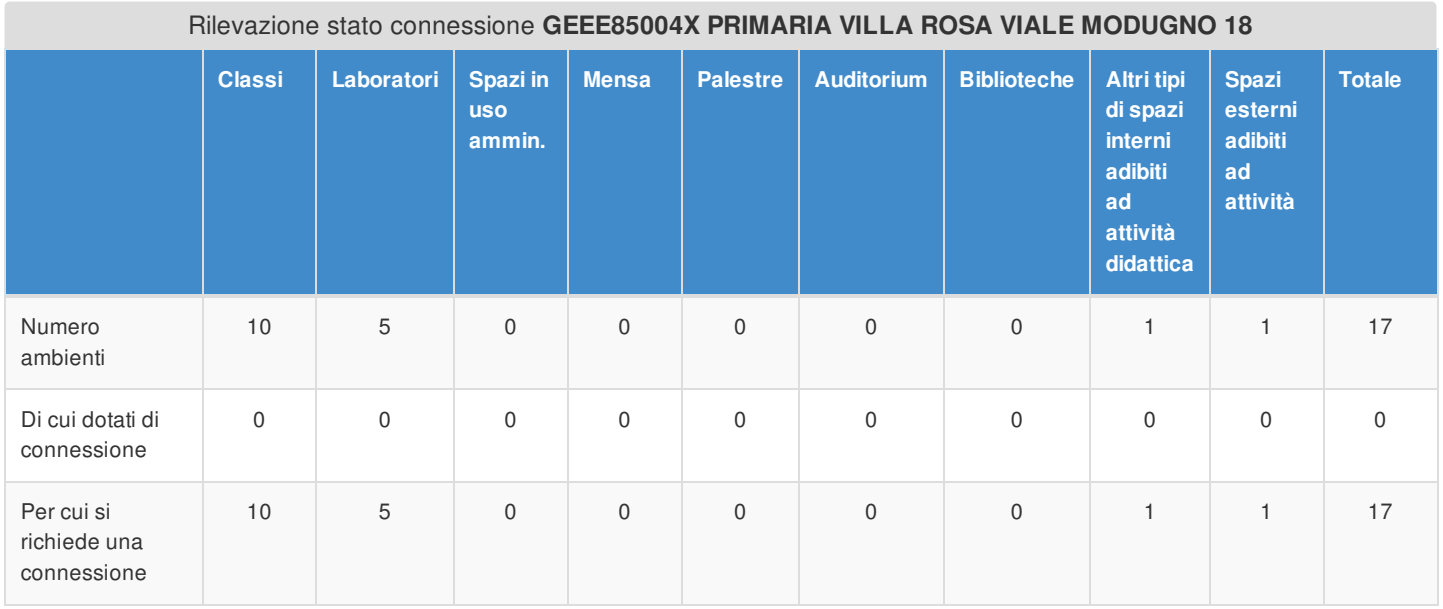

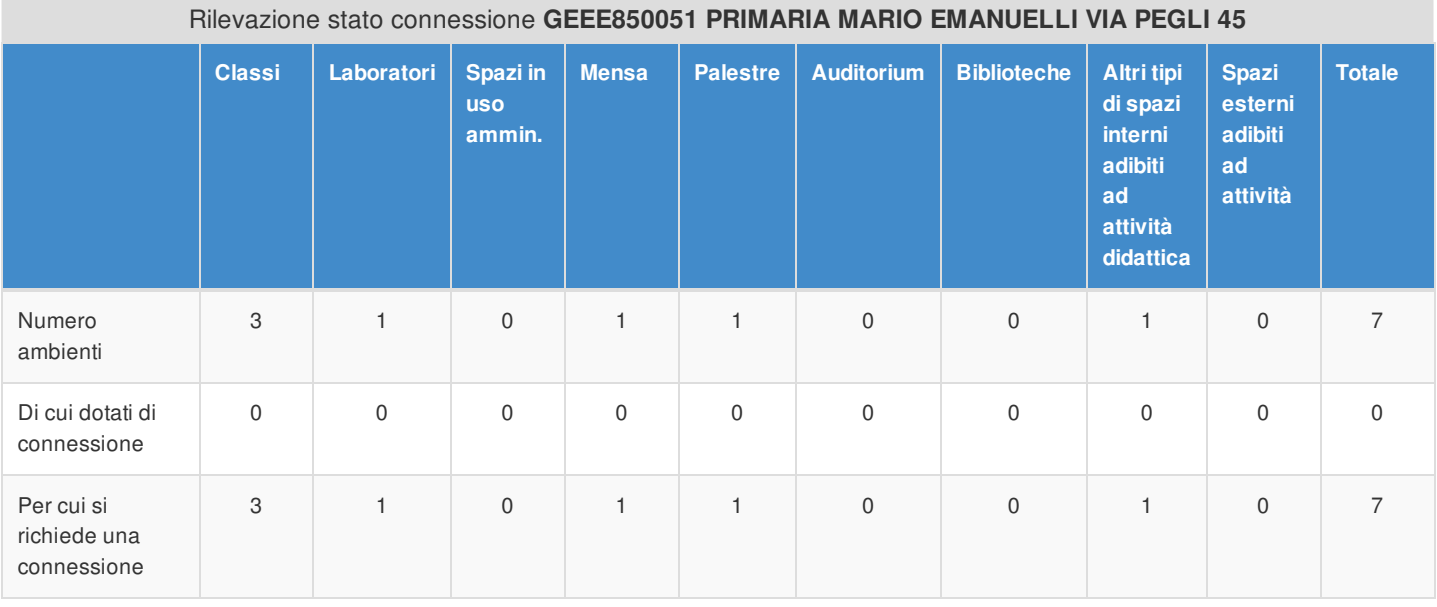

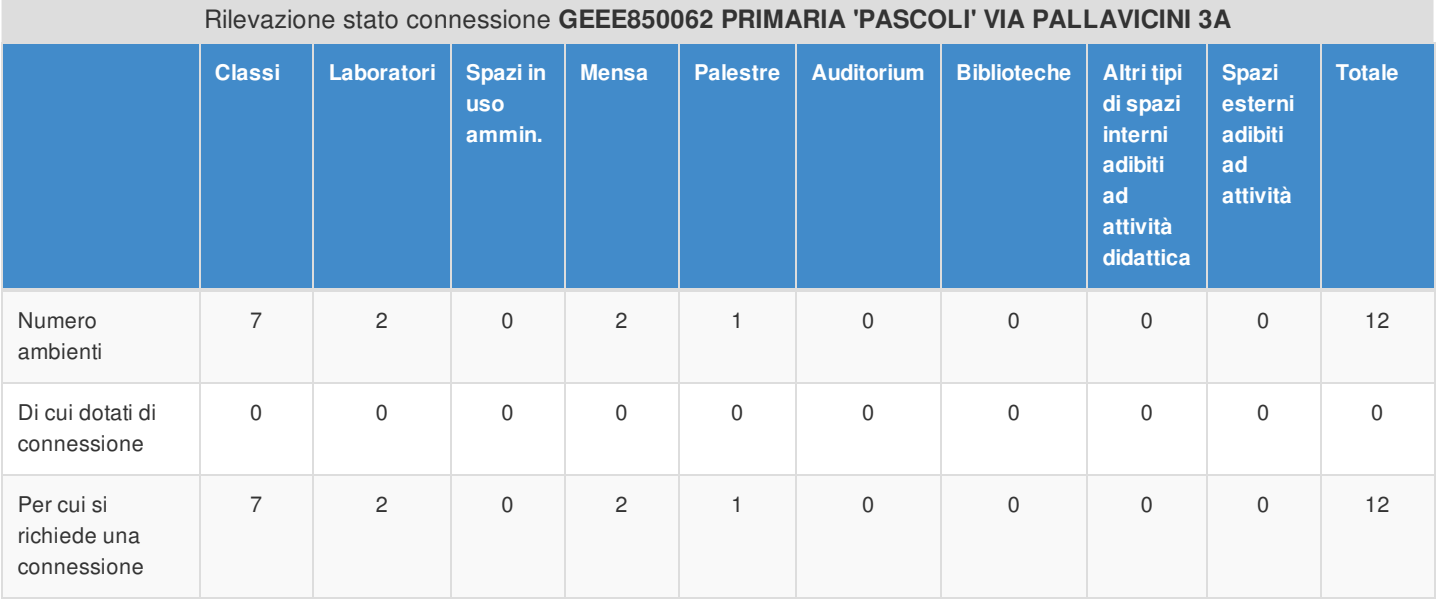

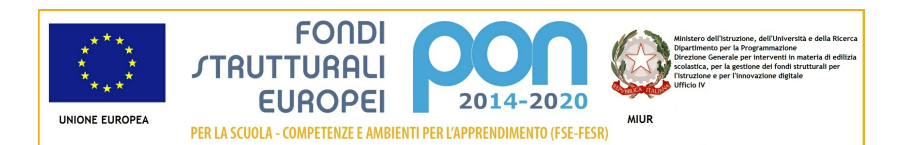

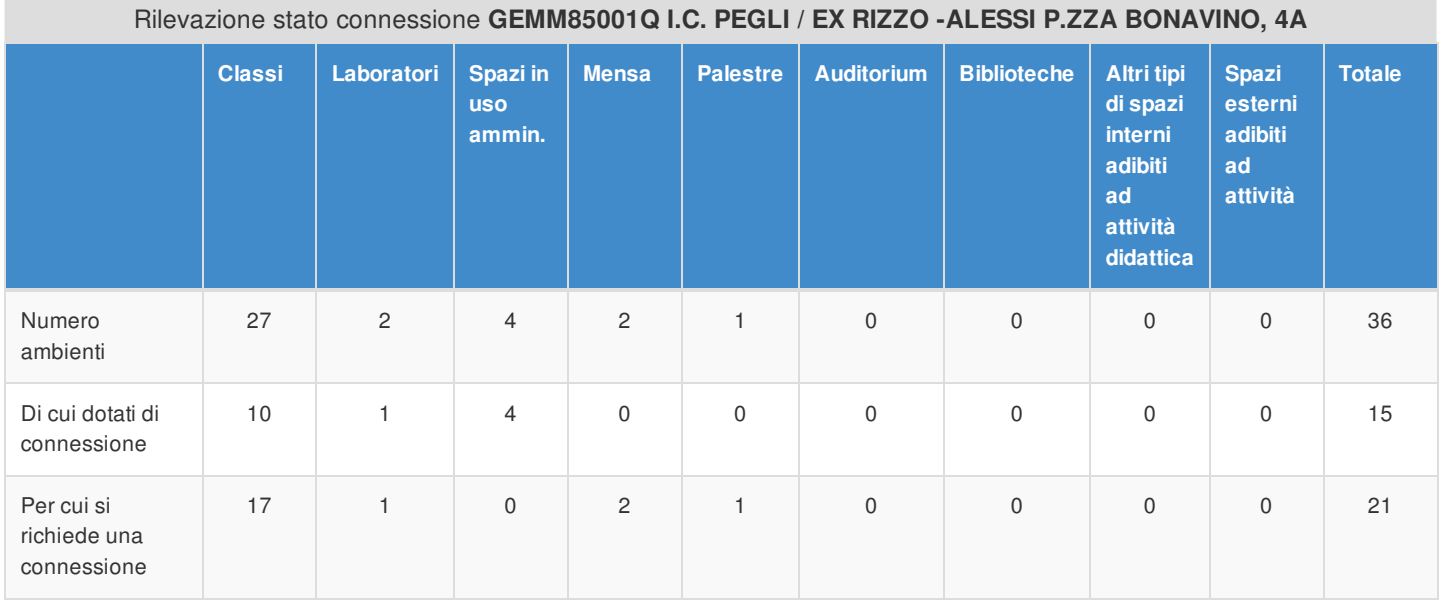

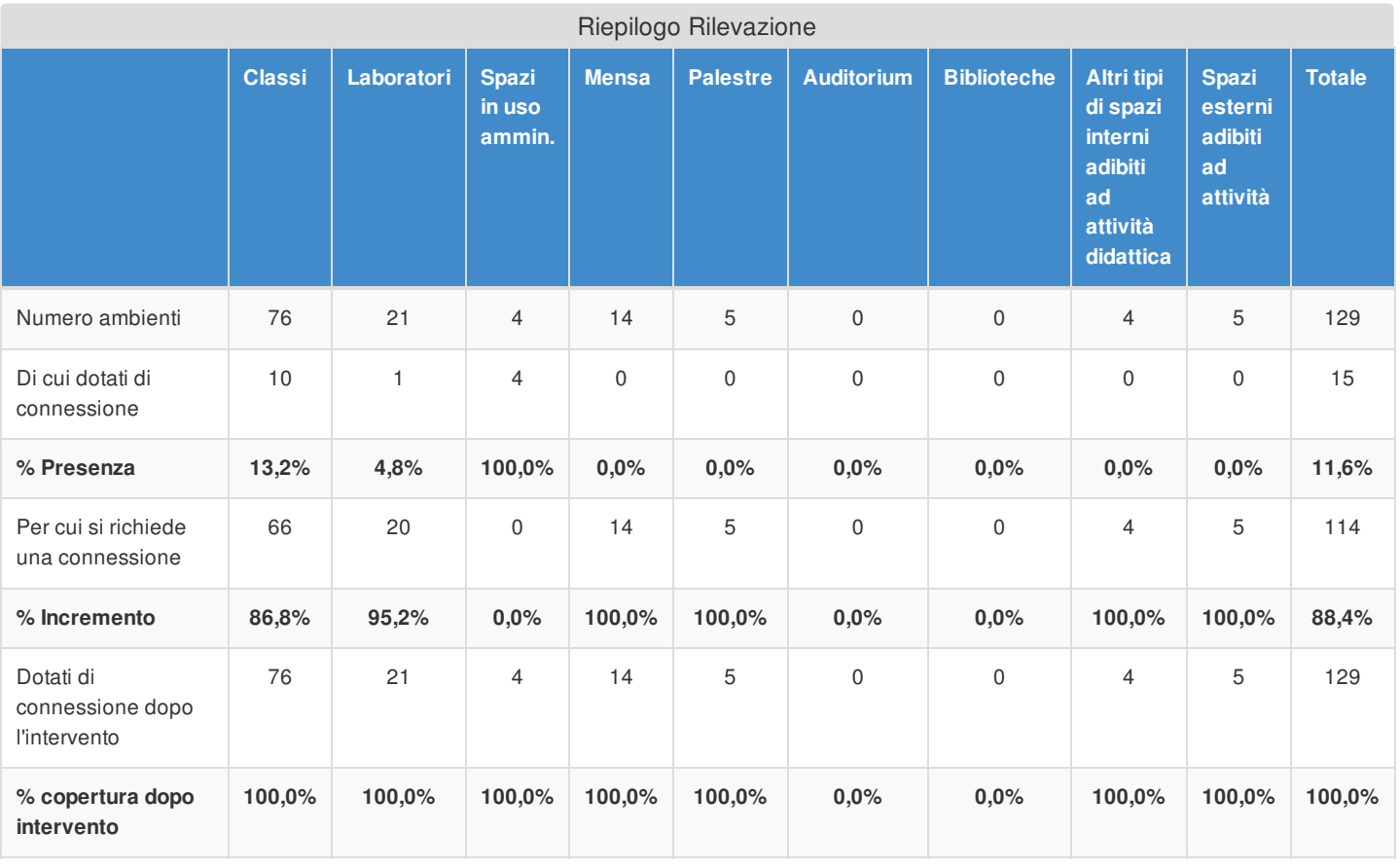

### Applicativi e Servizi aggiuntivi

È stato dichiarato che non sono presenti accordi per la gestione federata

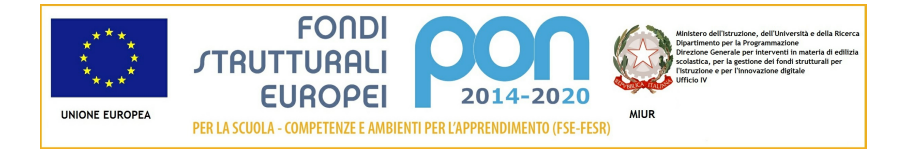

### Articolazione della candidatura

## Per la candidatura N. 2883 sono stati inseriti i seguenti moduli:

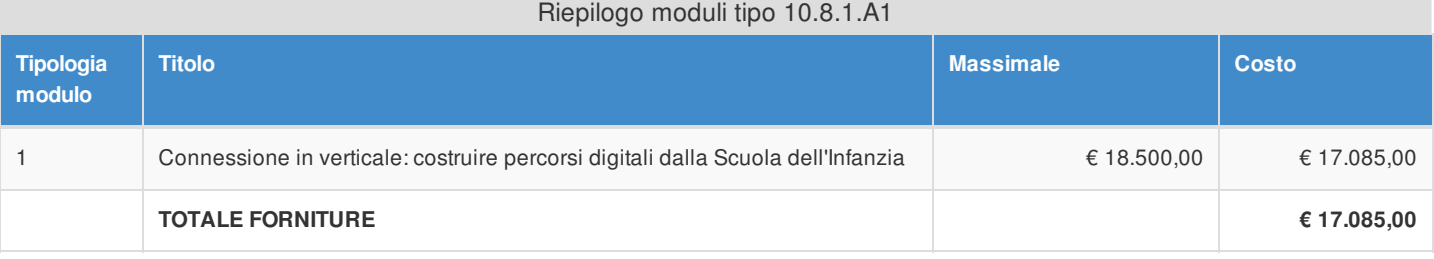

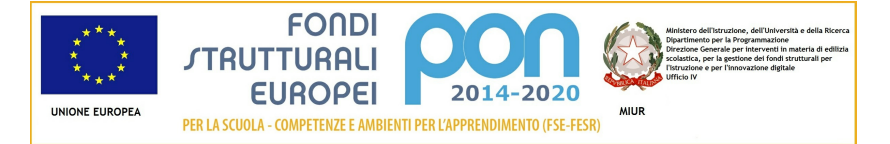

### Articolazione della candidatura 10.8.1 - Dotazioni tecnologiche e laboratori 10.8.1.A1 - Realizzazione rete LAN/WLAN

### Sezione: Progetto

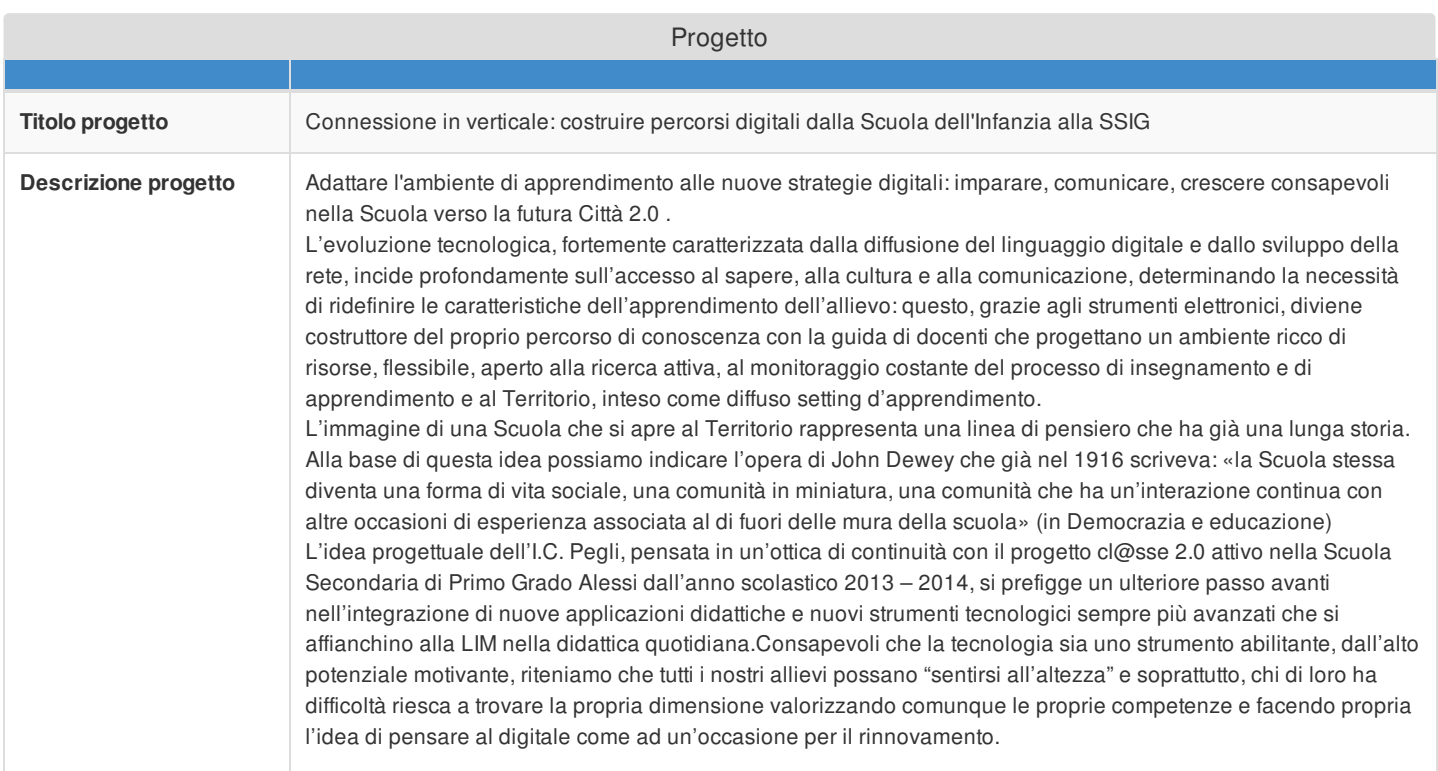

### Sezione: Caratteristiche del Progetto

### **Obiettivi specifici e risultati attesi cfr Capitolo 3. "Modalità di partecipazione" al punto 1 lett. a) dell'Avviso**

L'idea progettuale va collocata sullo sfondo del rapporto che la Scuola intrattiene con i bisogni della Società e con i propri bisogni sia infrastrutturali sia di risorse umane. La Scuola ha il compito di attivare un sistema di comunicazione interna ed esterna e di relazioni con altre istituzioni, produrre e diffondere documentazione per coinvolgere, attivare processi di visibilità e trasparenza e promuovere l'incontro di intelligenze "connesse".

Scuola e Territorio rivestono quindi un ruolo complementare nel funzionamento del sistema educativo, così come nella sua auspicabile trasformazione. Anche se in misura diversa, entrambi sono coinvolti in un'azione di **corresponsabilità educativa** nei confronti degli studenti con l'obiettivo di superare la frammentazione e il policentrismo degli interventi formativi. La Scuola deve interpretare, oltre al tradizionale ruolo di agenzia formativa, anche quello di **connettore socioculturale** e di luogo di aggregazione per la comunità di riferimento.

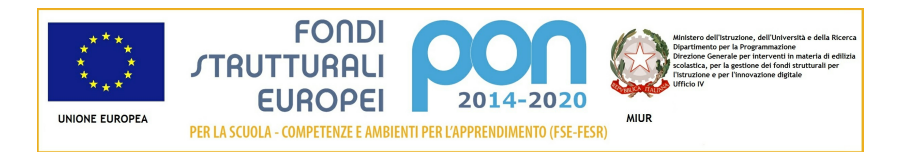

Consapevoli che la tecnologia sia uno strumento abilitante, dall'alto potenziale motivante, riteniamo che tutti i nostri allievi possano "sentirsi all'altezza" e soprattutto, chi di loro ha difficoltà riesca a trovare la propria dimensione valorizzando comunque le proprie competenze e facendo propria l'idea di pensare al digitale come ad un'occasione per il rinnovamento

- Dare una risposta adeguata all'attuale trasformazione, che si sta concretizzando sul territorio genovese, diretta verso un nuovo assetto industriale, fondato sulla tecnologia e sulla comunicazione (IIT / Nuovo Polo Tecnologico Erzelli), attivando attività che ruotano attorno agli "ICT Lab":
	- ü *Artigianato digitale* (creazione di un oggetto attraverso la tecnologia)
	- ü *Coding* (attività volte all'acquisizione del pensiero computazionale, fino alla capacità di "dominare" la macchina istruendola a "fare cose" anziché ricorrere ad altre già create e disponibili)
	- ü *Physical computing* (possibilità di creare oggetti programmabili che interagiscono con la realtà; il campo di applicazione più noto è quello della robotica);
- Coinvolgere nel progetto di esperienza digitale gli allievi della scuola primaria, in quanto il digitale, sfruttando al meglio le opportunità della multimedialità, rappresenta un potente strumento per la trasformazione della didattica, in grado di spezzare il rapporto univoco tra docente e studente, ridando al sapere quella circolarità che caratterizza l'esperienza umana e creando gruppi di lavoro eterogenei che diventino comunità di pratica e di apprendimento in cui possano evidenziarsi, in modo non problematico, alcune differenze individuali grazie alla non competitività al loro interno;

**Peculiarità del progetto rispetto a: organizzazione del tempo-scuola, riorganizzazione didatticometodologica, innovazione curriculare, uso di contenuti digitali cfr Capitolo 3. "Modalità di partecipazione" al punto 1 lett. a) dell'Avviso**

La pianificazione dell'orario scolastico presenta gradi di complessità. Occorre rivedere i criteri e le modalità di organizzazione proponendo l'avvio di un orario a scacchiera che preveda l'inserimento, nel curricolo della scuola, di "*corsi compattati*" . L'attuale sistema orario è risultato di ostacolo all'adozione di una didattica delle competenze per l'estrema frammentazione delle materie. Sarebbe utile poter disporre di più ore consecutive per ogni materia proponendo di avviare un anno di sperimentazione *compattando* alcune discipline all'interno di un singolo quadrimestre. Il docente ripenserà al modo di far lezione avendo a disposizione il doppio delle ore nel singolo quadrimestre: grazie a ciò gli verrà, infatti, "naturale" non proporre più ore consecutive di lezione trasmissiva. In questo modo si potranno avviare attività a classi aperte, con momenti di lavoro condivisi. I docenti progetteranno interventi didattici mirati avendo la possibilità ed il tempo di conoscere meglio lo studente,

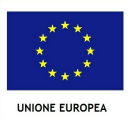

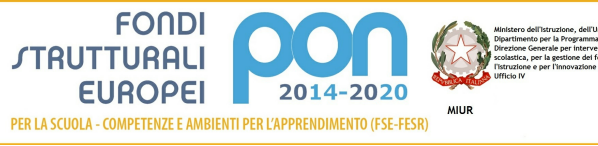

individuarne le difficoltà e intervenire per sostenerlo.

L'idea progettuale prevede di realizzare classi "vivaci", coinvolte, attente ed intente ad usare proficuamente le tecnologie digitali

- § Trasformare il modello trasmissivo della scuola superando la distinzione tra lezione teorica (funzionale allo sviluppo delle conoscenze) e attività laboratoriali ( funzionali allo sviluppo delle competenze)
- § Rendere naturale e facile il lavoro sull'esperienza diretta per mezzo della mediazione delle tecnologie digitali grazie alla quale la relazione tra insegnamento e apprendimento agevola, facilita, sostiene e aiuta la trasformazione del sapere disciplinare in competenza
- § Creare occasioni di apprendimento che facilitano il confronto tra allievi su esperimenti concreti
- § Produrre esperienze di studio e di ricerca vicine a quelle esistenti in ambiti professionali
- § Trasformare attività, relazioni e aspettative utilizzando la "**didattica capovolta**" (**flipped teaching)** in cui vengono, appunto, capovolti il tempo scuola ed il tempo a casa. E' importante pensare l'apprendimento a scuola così come

è nella vita: non una ripetizione imposta e passiva, ma un processo autonomo, attivo, che nasce e si sviluppa se c'è un nostro coinvolgimento personale, un nostro interesse. In questa didattica l'insegnante esce dallo schermo della frontalità e scende fra i banchi parlando e collaborando con i propri allievi, trasformando la classe in un laboratorio di idee ed azioni: classe non più *auditorium* fatto di uditori singoli e muti ma un *laboratorium* di persone che collaborano tra loro e con l'insegnante e l'insegnante con tutti e con ciascuno secondo i suoi bisogni.

- § Sviluppare e rafforzare l'apprendimento fra pari e l'apprendimento autonomo permettendo agli allievi di entrare in classe già informati sull'argomento di cui tratterà la lezione.
- § Sviluppare metodologie innovative basate sul *problem solving* (concettualizzare un problema, mediante una riflessione sulla situazione problematica) e s u l *problem posing* (approccio didattico teso a sviluppare l'abilità di soluzione di problemi
- § Rendere capitalizzabile il percorso formativo dello studente

Le discipline e gli argomenti previsti dalle Indicazioni Nazionali restano sostanzialmente inalterati, cambiano gli scenari per riconnettere i saperi della scuola e i saperi della società della conoscenza. L'organizzazione della struttura di un *orario compattato,* prevista dall'idea progettuale, prevede momenti laboratoriali a classe aperte che consentano di inserire nel curricolo una nuova disciplina : il "*Debate*" (argomentare e dibattere) che si riferisce alla capacità di argomentare e contro argomentare, una disciplina affermata nel mondo anglosassone, con insegnante e materia dedicati.

In Italia rappresenta una novità assoluta. L'oggetto di studio è il pubblico dibattito, svolto con tempi e regole precise, in cui due squadre di studenti difendono opinioni opposte su un argomento assegnato.

L'argomento individuato dai docenti è tra quelli raramente affrontati nell'attività didattica tradizionale (un argomento non convenzionale). Dal tema scelto prende il via una discussione non libera, dettata da regole e tempi precisi, per cui sono necessari esercizi di elaborazione critica; il Debate permette agli studenti di imparare a cercare e a selezionare le fonti, sviluppare competenze comunicative, ad auto valutarsi, a migliorare la propria consapevolezza culturale e, non ultimo, l'autostima. Acquisire "*life* skill" da giovani permetterà una volta adulti di esercitare consapevolmente un ruolo attivo in ogni processo decisionale.

Nelle gare di Debate, per gli obiettivi che la metodologia si prefigge, non è consentito alcun ausilio di tipo tecnologico.

Le tecnologie, integrate all'ambiente di apprendimento, apportano modifiche alle metodologie

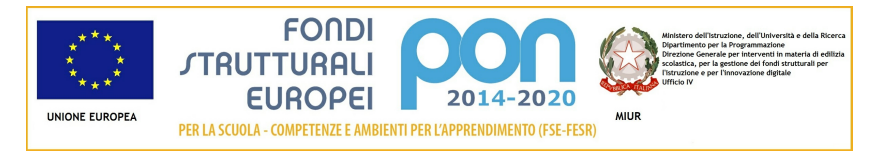

didattiche, potenziano la didattica tradizionale e privilegiano un approccio attivo volto alla personalizzazione dei percorsi di apprendimento.

I contenuti didattici digitali (CCD) utilizzati, inerenti alle materie delle aree disciplinari dei due gradi scolastici ( ultimo biennio della scuola primaria e triennio della scuola secondaria di primo grado) sono

- Multimediali ed il più possibili interattivi;
- Ipertestuali, che non seguano logica sequenziale, permettendo agli allievi di navigare liberamente
- Risorse informative e/o approfondimenti, casi di studio, giochi educativi, questionari online, simulazioni, documenti html, tour virtuali

La didattica adottata, *didattica capovolta*, è supportata dall'uso del Tablet Samsung Galaxy 4 e del Personal Computer e prevede l'inversione dello schema tradizionale di insegnamento e apprendimento, facendo dell'aula "non più il luogo di trasmissione delle nozioni ma lo spazio di lavoro e discussione, dove si impara ad utilizzarle nel confronto con i pari e con l'insegnante" (Paolo Ferri).

I materiali didattici, appositamente selezionati e predisposti dai docenti, sono quindi funzionali ad una didattica di tipo costruttivista.

Per realizzare le attività didattiche che questa scelta metodologica comporta, si privilegia l'uso di applicazioni "open source" allo scopo di promuovere la filosofia della condivisione e permettere a tutti di poter accedere alle risorse con un interscambio di saperi tra docenti e discenti e tra docenti e docenti:

- **Google Apps for Education**, suite gratuita progettata specificamente per istituti scolastici, che permette a studenti, insegnanti e team di lavoro di comunicare fra loro. Grazie alle sue applicazioni i materiali prodotti dagli allievi e dagli insegnanti vengono salvati nel Cloud in modo tale che e-mail, documenti, calendari e siti siano visibili, modificabili e sincronizzabili da tutti i tablet e PC personali. L'utilizzo di questa suite, inoltre, garantisce l'uso della casella di posta GMail protetta che assicura la privacy e la sicurezza dei ragazzi. In questo ambiente di lavoro sono utilizzati
	- ü *Google Classroom*, applicazione che permette ai docenti di creare e raccogliere i compiti a casa in via elettronica che include funzionalità molto utili alla progettazione ed allo svolgimento delle lezioni. Gli allievi monitorano le scadenze e svolgono i compiti, i docenti possono vedere rapidamente chi ha svolto i compiti e chi no, fornire feedback in tempo reale e dare voti direttamente
	- ü *Google Calendar* per pianificare impegni e scadenze condividendole con gli allievi anche a distanza
	- ü *Google Drive* con le applicazioni Documenti, Foglio di lavoro e Presentazioni, permette di creare e condividere singoli file o cartelle, creare singole diapositive con un editor che supporta video incorporati, animazioni e transizioni dinamiche, pubblicandole anche sul web per renderle visibili o condividerle privatamente

ü *Google Sites* per la costruzione di siti per i progetti realizzati

- ü
- ü *Google Moduli* per costruire questionari e sondaggi di gradimento
- ü *Google Docs* per la scrittura collaborativa
- **Piattaforma e-learning Moodle** un sistema interattivo utilizzato per organizzare e rendere funzionali i progetti da realizzare e permette spazi di discussione e condivisioni di materiali destinati al progetto senza trascurare la possibilità di favorire ed agevolare l'apprendimento a distanza per allievi con problematiche tali da non permettere la frequenza costante
- **Screencast - O - Matic** per creare video tutorial salvandoli in formato FLV da pubblicare su YouTube. L'utilizzo di questo strumento permette, nell'applicazione della didattica capovolta, di produrre materiale utile agli allievi per lo studio a casa: un video, infatti, nella flipped lesson, viene fatto vedere prima della lezione in modo che i ragazzi possano arrivare a scuola preparati e pronti ad affrontare la seconda fase della flipped lesson
- **Blendspace** per le lezioni da affrontare con la didattica capovolta: permette di creare e gestire lezioni supportando online l'attività di apprendimento degli studenti, avviando discussioni e confronti, aggiornando anche in tempo reale i materiali inseriti sia da parte del docente che da parte degli allievi, permettendo agli allievi di studiare secondo i propri ritmi con un'organizzazione efficace delle risorse e dei materiali
- **Flipsnack** applicazione free, interamente online, che permette di convertire documenti in formato pdf in libri sfogliabili in Flash; grazie ad un'interfaccia essenziale nella chiarezza rende semplice la creazione del "flipbook" permettendo agli allievi di scegliere copertine, sfondi, rilegature
- **Questbase** software per la creazione di questionari e quiz che offre al docente la possibilità di creare e visualizzare materiali prodotti da altri docenti della community, in un repository, adattandoli alle proprie esigenze

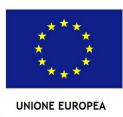

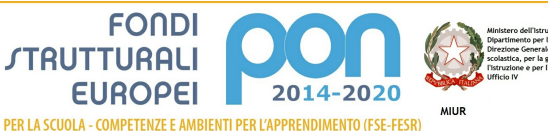

- " Padlet applicazione che rappresenta un muro virtuale sul quale apporre post-it che possono contenere testi, link, immagini, video, mappe e documenti di vario genere. Nella didattica capovolta è usato per appuntare idee o contenuti digitali utili ad assemblare, poi, la lezione multimediale e per realizzare i momenti di Brainstorming o Cooperative **Learning**
- **EduCanon** applicazione utile ad adattare video di YouTube alla propria lezione multimediale. Non sempre, infatti, le risorse didattiche di YouTube si adattano completamente alla lezione, quindi grazie a questa applicazione è possibile "costruire" solo le parti di un video che interessano. Inoltre l'applicazione è utile per la creazione di momenti di controllo e monitoraggio sull'attività personale dell'allievo
- **Kahoot!** applicazione online che permette di creare quiz e proiettarli sulla LIM**.** L'applicazione è semplice, intuitiva e molto accattivante e rende il quiz didattico un gioco. E' uno strumento in grado di aiutare molto l'insegnante ma anche gli allievi che, spinti dal gioco, mettono in pratica le loro conoscenze
- **Sketch Up** applicazione grafica, usata in tecnologia, orientata alla progettazione architettonica, all'urbanistica e all'ingegneria civile. I ragazzi riportano, grazie al Tablet personale, ciò che realizzano sul foglio da disegno per meglio comprendere le proiezioni dei solidi geometrici e le loro rappresentazioni. L'applicazione ha i suoi punti di forza nella creazione di forme (bidimensionali e tridimensionali), fornendo ai ragazzi uno strumento intuitivo e veloce consentendogli un'esplorazione dinamica e creativa degli oggetti, dei materiali e dell'effetto della luce

#### **Strategie di intervento adottate dalla scuola per le disabilità cfr Capitolo 3. "Modalità di partecipazione" al punto 1 lett. a) dell'Avviso**

La Scuola ha un elevato numero di alunni che rientrano nella classificazione BES:

sia per quanto riguarada la disabilità (L.104) che per i DSA l'approccio digitale rappresenta una strategia privilegiata.

A seconda del bisogno educativo speciale necessario, lo strumento digitale e le sue applicazioni rappresentano, in alcuni casi, l'unico canale comunicativo efficace: l'uso del mezzo diviene così inclusivo, dando alla classe un'omogenietà d' intervento.

### **Elementi di congruità e coerenza della proposta progettuale con il POF della scuola cfr Capitolo 3. "Modalità di partecipazione" al punto 1 lett. b) dell'Avviso** Si richiede di indicare il titolo di quei progetti inseriti nel POF per i quali è importante avere una **connessione (e sono pertanto coerenti con il presente Progetto) ed anche il link al POF stesso.**

Il POF della Scuola, triennale già dal 2012, ha fatto della digitalizzazione una sua priorità: nel RAV viene segnalato in più ambiti la responsabilità dellìapproccio alle nuove tecnologie come trasversale, sia nel contesto (ordine di scuola, non escludendo anche l'Infanzia) che nell'articolazione disciplinare e trans-disciplinare.

La Scuola,dotata di un Curricolo Verticale d'Istituto, progetta per competenze: i compiti autentici hanno tutti una base legata all'Universo Digitale,

Una spoecifica Figura Strumentale si occupa della diffusione delle competenze e abilità; vengono promossi momenti di formazione e grupi di autoformazione. Nell'ambito dell'individuazione delle priorità per l'Organico aggiuntivo e di potenziamento, per la Scuola dell'Autonomia, verrà anche richiesta una risorsa professionale specifica per diffondere ed implementare la Competenza Digitale.

### Sezione: Riepilogo Moduli

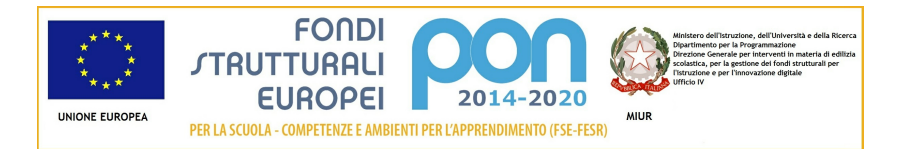

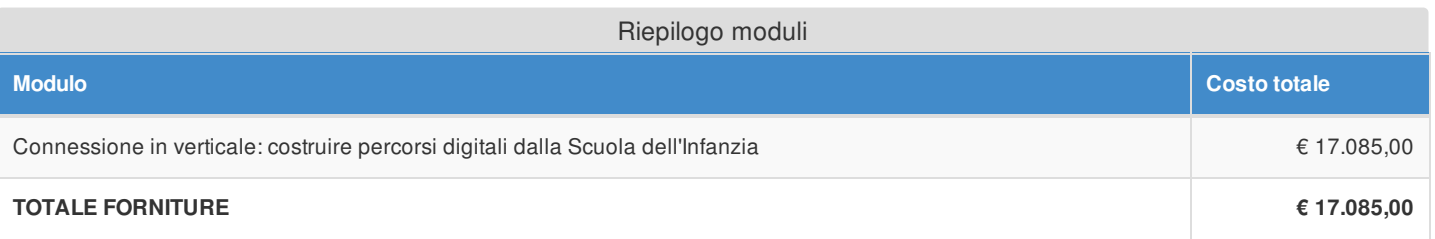

### Sezione: Spese Generali

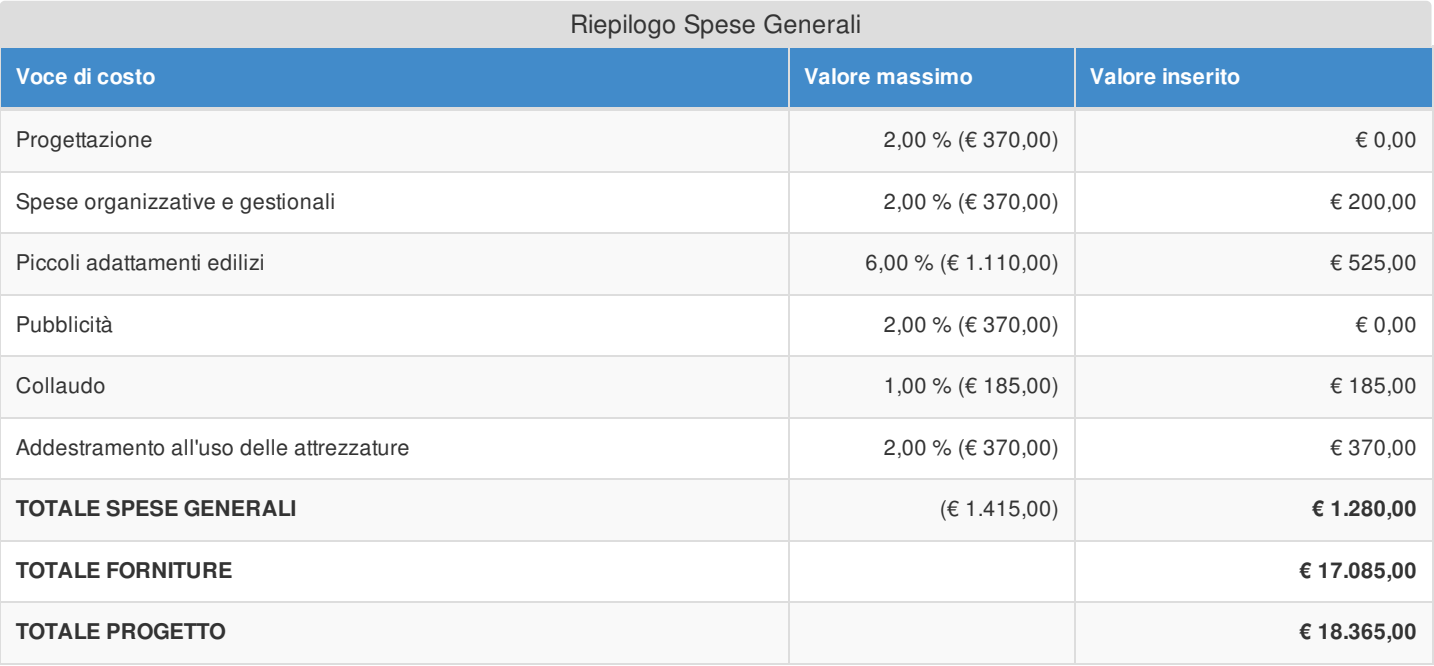

Si evidenzia che la pubblicità è obbligatoria. Pertanto qualora si intenda non valorizzare la percentuale di costo associata a tale voce, si dovranno garantire adeguate forme di pubblicità da imputare a fonti finanziarie diverse da quelle oggetto del presente Avviso.

Si fa presente che le modalità di pubblicità effettuate saranno richieste in fase di gestione.

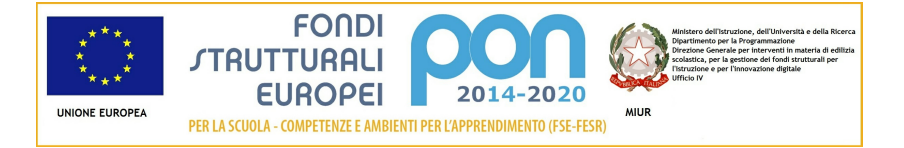

### Elenco dei moduli Modulo: 1 Titolo: Connessione in verticale: costruire percorsi digitali dalla Scuola dell'Infanzia

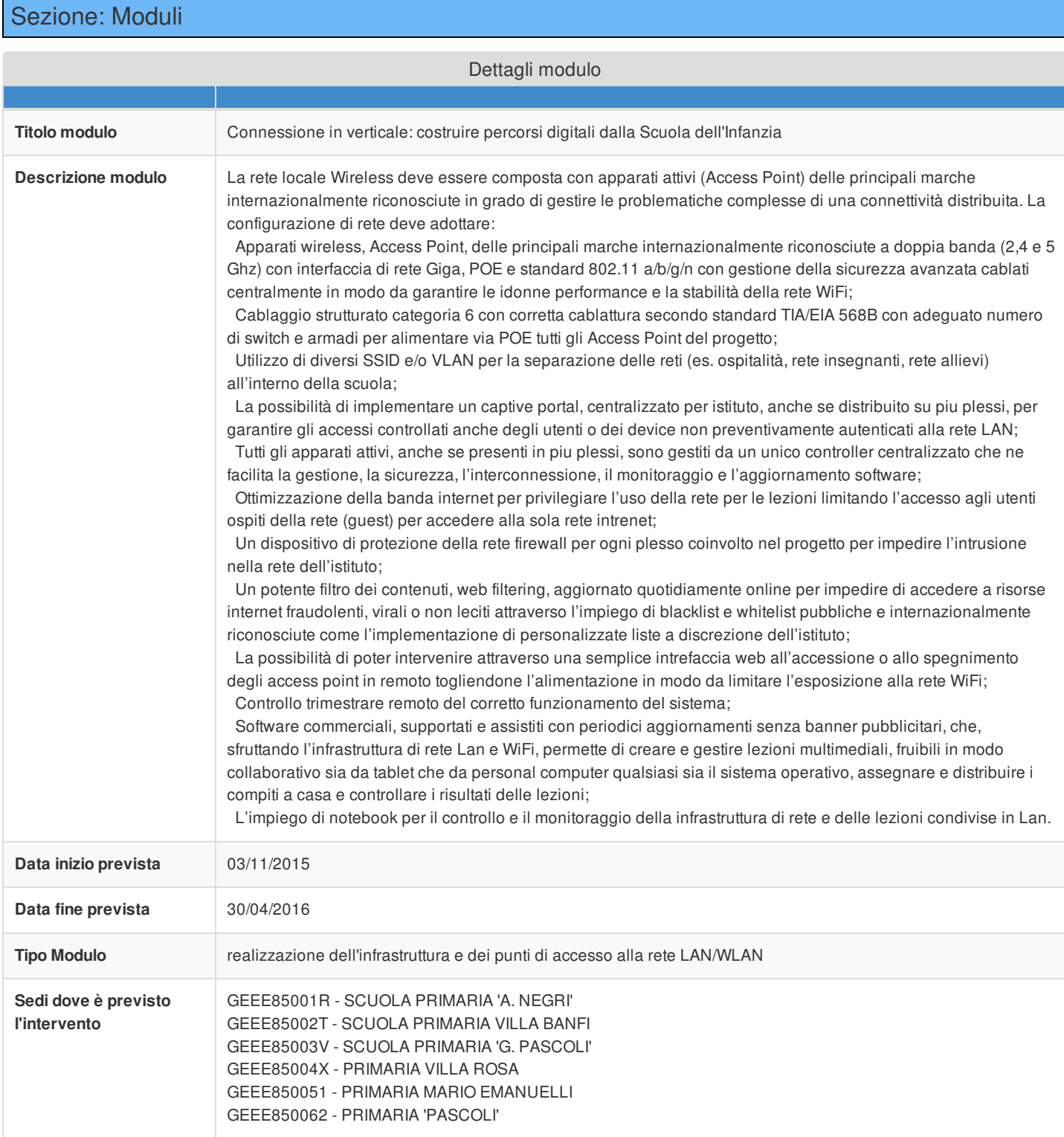

Sezione: Tipi di forniture

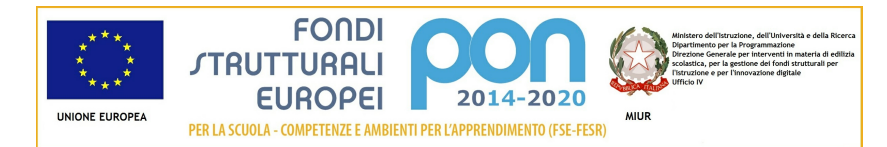

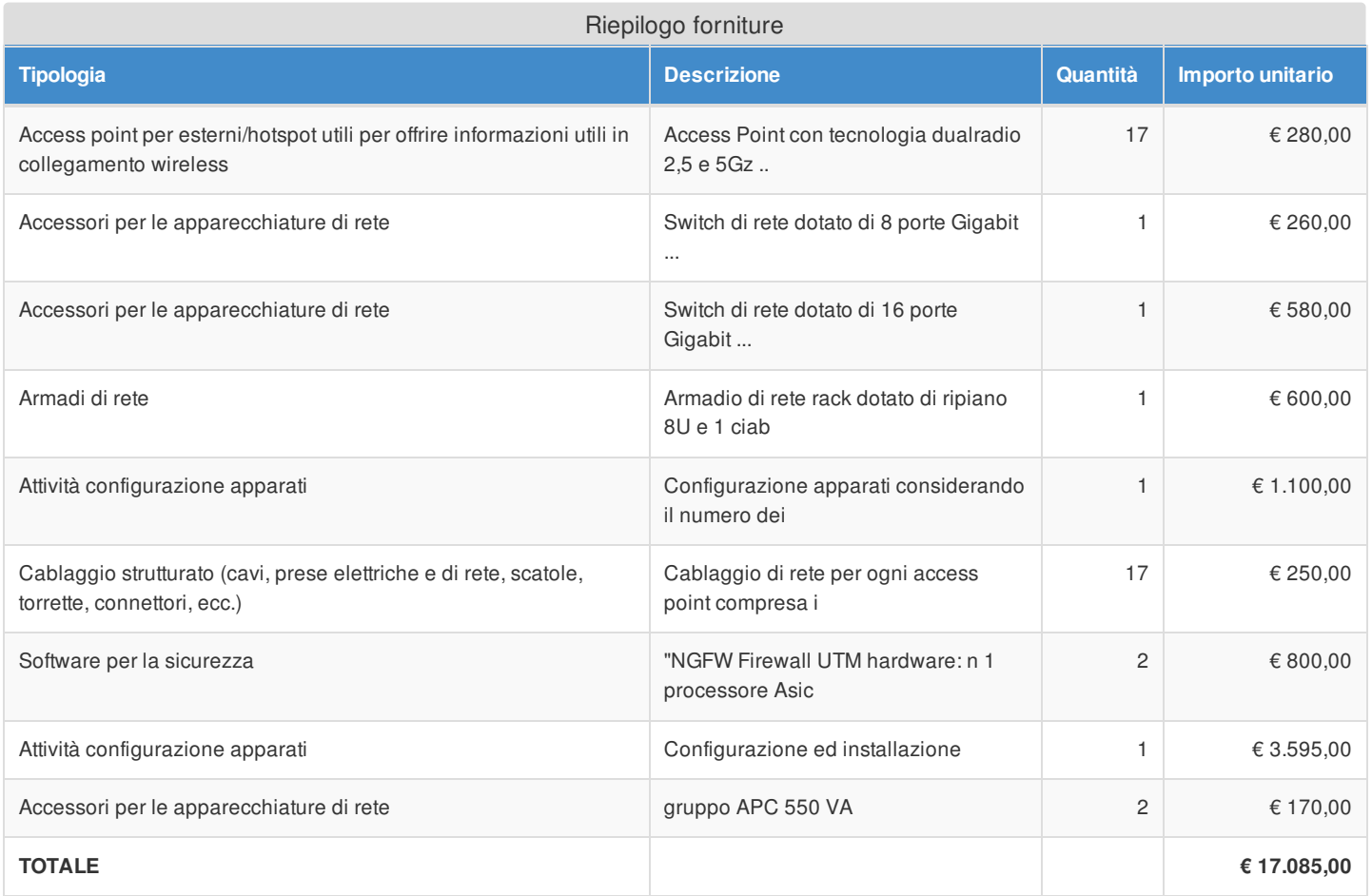

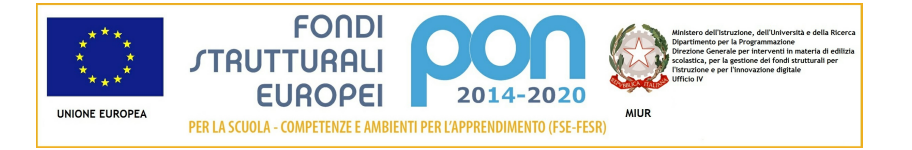

# Azione 10.8.1 - Riepilogo candidatura

# Sezione: Riepilogo

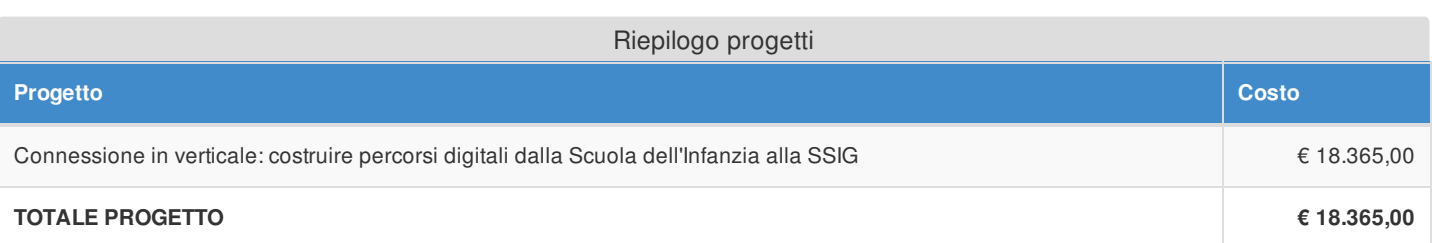

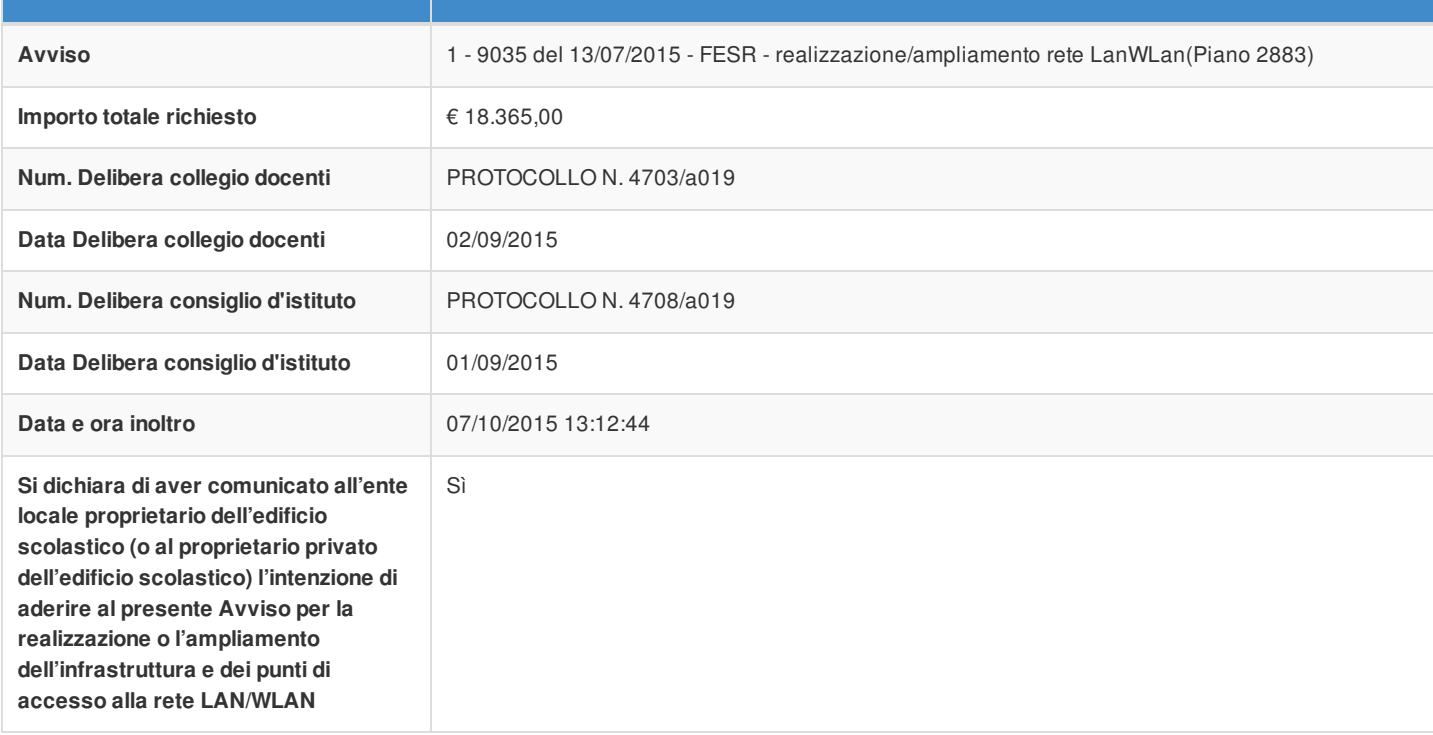

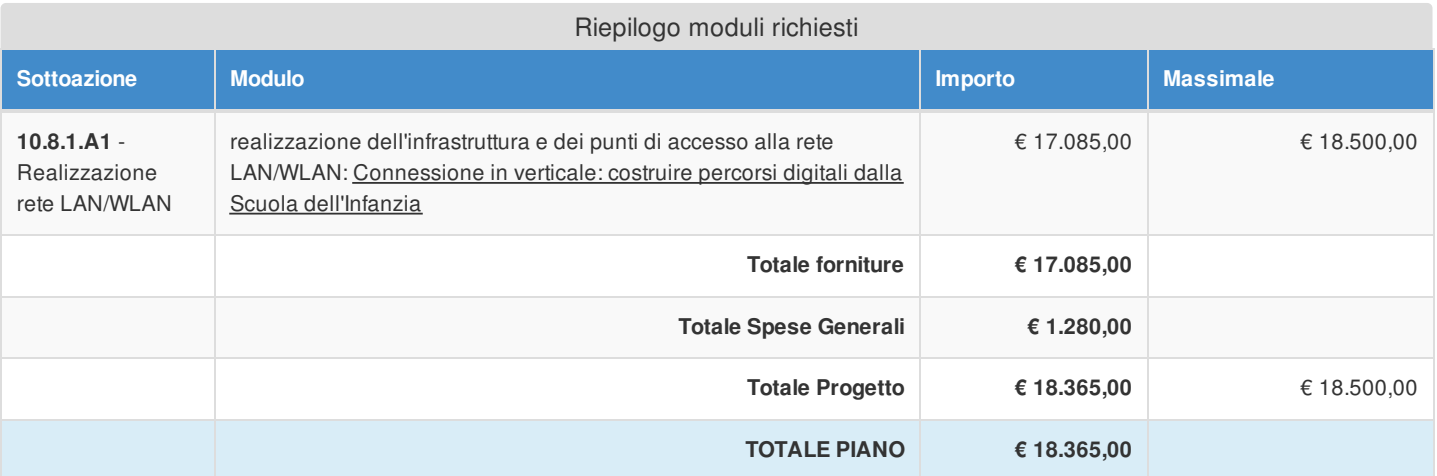